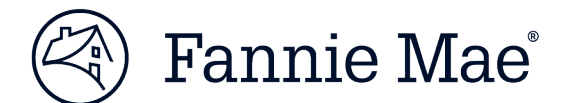

## **Getting Registered for Uniform Collateral Data Portal**

To use Uniform Collateral Data Portal® (UCDP®), your company must first be set up directly with Fannie Mae for this application. The registration process begins with an initial setup process to establish your organization-level information in the portal. This set-up is completed by one designated user known as the **UCDP Lender Administrator**, who has the ability to invite additional administrators and users to register for the portal.

The instructions for setup are divided by user group:

## **Lender**

This section is for approved Fannie Mae Seller Servicers. The UCDP Lender Administrator or Technology Manager Corporate Administrator for your organization should complete the steps below to set up UCDP using your company's assigned Fannie Mae Seller/Servicer Number.

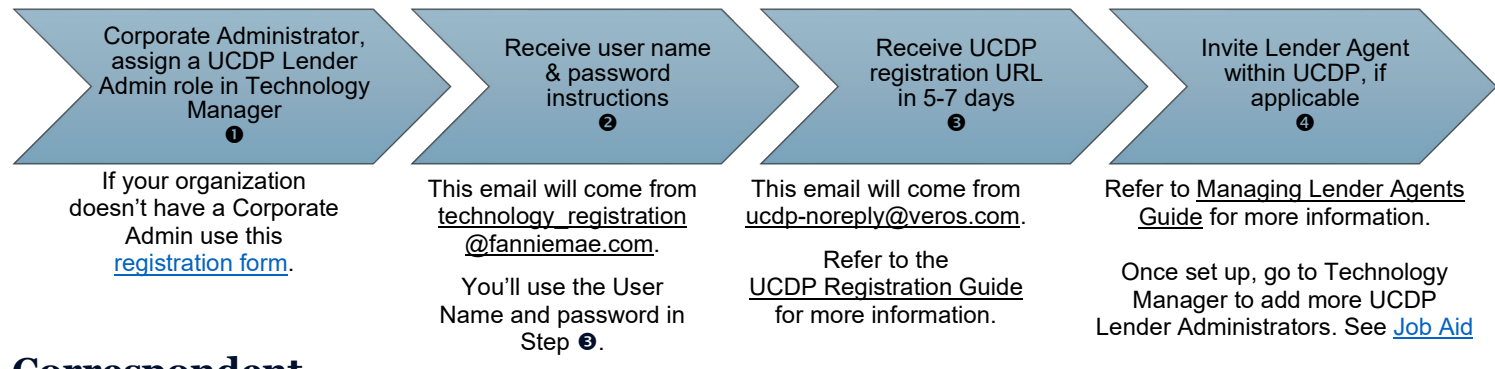

## **Correspondent**

Correspondents submit appraisals through the UCDP for loans they intend to close in their own names and do not have a Fannie Mae Seller/Servicer Number.

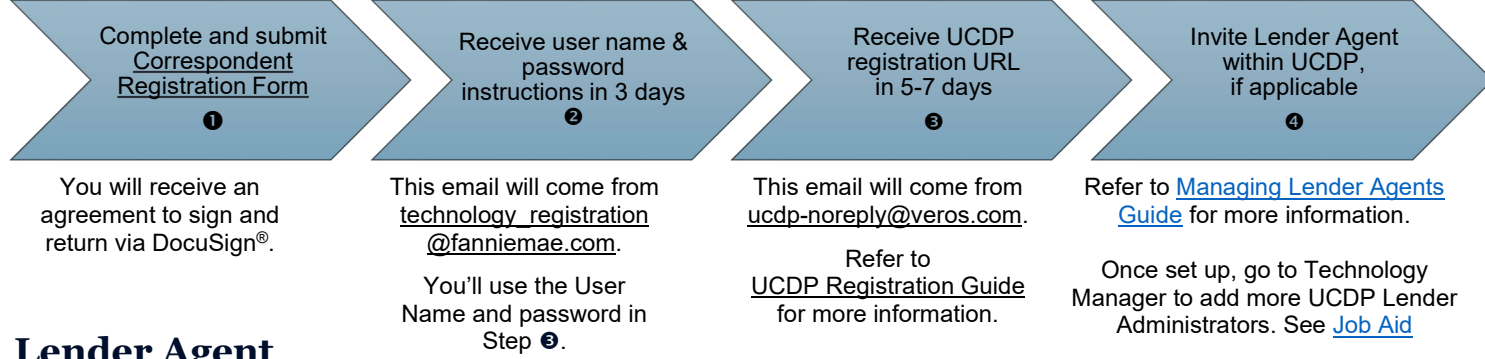

## **Lender Agent**

Lender agents are third party entities (such as Appraisal Management Companies or Outsource Providers) that can be authorized by a lender to upload appraisal data to UCDP on the lender's behalf. Lender agents must register for a UCDP account to appear on the lender agent pick list in UCDP that lenders use to select and authorize lender agents.

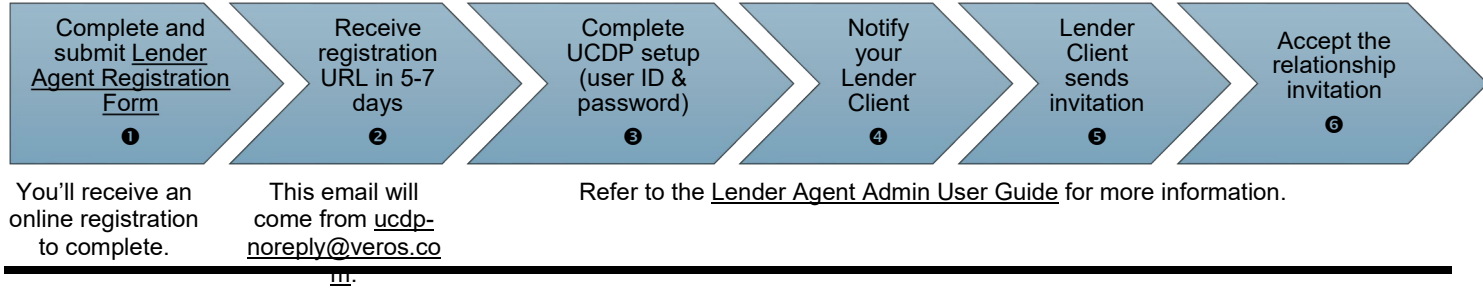

© 2023 Fannie Mae. Trademarks of Fannie Mae. 11.2.2023 1 of 1